## SAP ABAP table ROIJ OBJID {Structure for object ID for availability}

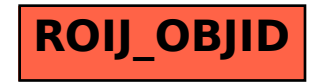